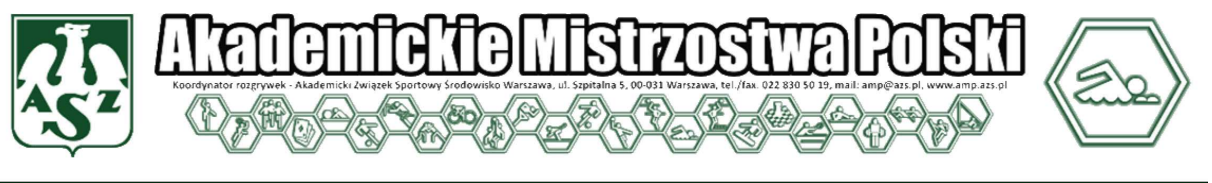

#### AMP 2012/13 - Regulamin Techniczny

# PÓŁFINAŁ AKADEMICKICH MISTRZOSTW POLSKI STREFA D (województwa: śląskie, opolskie, dolnośląskie i lubuskie)

- 1. TERMIN ZAWODÓW: 24.03.2013 (niedziela)
- 2. MIEJSCE ZAWODÓW: Pływania Uniwersytetu Przyrodniczego, ul. Chełmońskiego 43, 51-630 Wrocław

#### 3. INFORMACJE TECHNICZNE:

Pływalnia – 25m; 6 torów; temperatura wody: 27°C Pomiar czasu elektroniczny: Omega (KS Korner Zielona Góra).

#### 4. ORGANIZATOR:

- Klub Uczelniany AZS Uniwersytetu Przyrodniczego we Wrocławiu.

#### 5. NACZELNIK ZAWODÓW:

Piotr Marszał tel. 713 205 806, mail: azs@up.wroc.pl

#### 6. ZGŁOSZENIA DO ZAWODÓW:

1. Dokonać zgłoszenia w systemie e-Madzia.

2. Dokonać zgłoszenia przy pomocy programu SPLASH ENTRY EDITOR. Plik zgłoszenia dostępny na stronie www.omegatiming.eu. Zgłoszenie należy dostarczyć na adres: zawody@abn.wroclaw.pl w nieprzekraczalnym terminie do 20 marca 2013 godz. 23,59. (tel. 501 68 98 02), od dnia 21 marca 2013 dostępna wstępna lista startowa, statystyka zgłoszeń wg Uczelni oraz zgłoszenia do konkurencji (a na stronie www.nadobny.azs harmonogram zawodów)

### *Warunkiem dopuszczenia do zawodów jest wysłanie obu zgłosze*ń*!*

- Od godz. 11:15 w dniu zawodów dostępna lista startowa na stronie jw. oraz wywieszona na tablicy ogłoszeń.

### 7. WARUNKI FINANSOWANIA:

- Koszty organizacyjne ponoszą organizatorzy zawodów.
- Uczestnicy przyjeżdżają na koszt własny.

#### 8. PRZEPISY TECHNICZNE:

- Zawody są rozgrywane zgodnie z przepisami FINA i PZP oraz Regulamin ogólny AMP i techniczny AMP.

- Rozstawienie serii nastąpi na podstawie przysłanych czasów zgłoszeń.
- Konkurencje zostaną przeprowadzone seriami na czas od zaczynając od najlepszej.
- Nie przewidujemy startów PK.
- Zawodnik spóźniony na start nie będzie miał możliwości startu w innej serii.

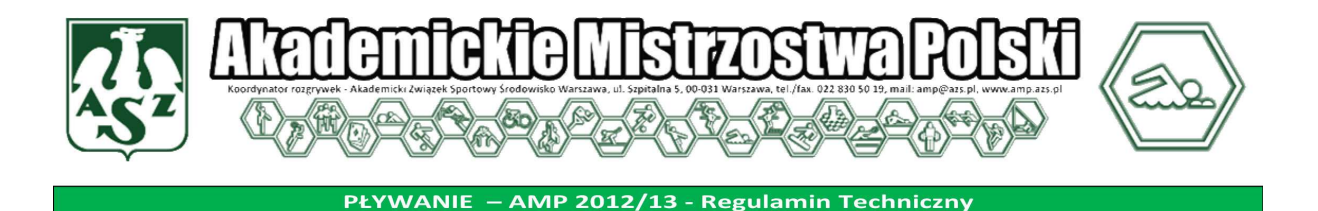

9. PROGRAM ZAWODÓW:

#### BLOK I – niedziela 24 marca 2013

ROZGRZEWKA – godz. 10.00 schemat rozg …. ZAWODY – godz. 12.00

- 
- 
- 
- 

Przerwa 10 min

### Kobiety: Mężczyźni:

- 1. 100 m stylem dowolnym 2. 100 m stylem dowolnym
- 3. 100 m stylem klasycznym 4. 100 m stylem klasycznym
- 5. 50 m stylem motylkowym 6. 50 m stylem motylkowym
- 7. 100 m stylem grzbietowym 8. 100 m stylem grzbietowym

9. 4x100 m stylem dowolnym 10. 4x100 m stylem dowolnym

BLOK II – niedziela 24 marca 2013

ZAWODY – godz. 14.00

Kobiety: Mężczyźni: 11. 50 m stylem dowolnym 12. 50 m stylem dowolnym 17. 100 m stylem zmiennym 18. 100 m stylem zmiennym Przerwa 10 min

- 
- 13. 50 m stylem klasycznym 14. 100 m stylem klasycznym
- 15. 50 m stylem grzbietowym 16. 50 m stylem grzbietowym
	-

19. 4x100 m stylem zmiennym 20. 4x100 m stylem zmiennym

### 10. SPRAWY PORZĄDKOWE:

- Za dyscyplinę i porządek w czasie trwania zawodów czyni się odpowiedzialnych Kierowników ekip.
- Organizatorzy zastrzegają sobie prawo korekty programu czasowego zawodów.
- Prawo interpretacji niniejszego regulaminu przysługuje organizatorom.
- W sprawach nie objętych regulaminem decyduje Naczelnik Zawodów oraz Sędzia Główny.
- Zgłoszenie drużyny jest równoznaczne z akceptacją niniejszego regulaminu.
- Organizator zastrzega sobie prawo do wykorzystania wizerunków zawodników w materiałach fotograficznych i filmowych z zawodów.

### 11. BIURO ZAWODÓW

Klub Uczelniany AZS Uniwersytetu Przyrodniczego we Wrocławiu Hol pływalni 8:30 ul. Chełmońskiego 43, 51-630 Wrocław

- Informatyk zawodów: Bogusław Nadobny tel. 501 68 98 02 zawody@abn.wroclaw.pl.

*Ze sportowym pozdrowieniem Klub Uczelniany AZS Uniwersytetu Przyrodniczego we Wrocławiu* 

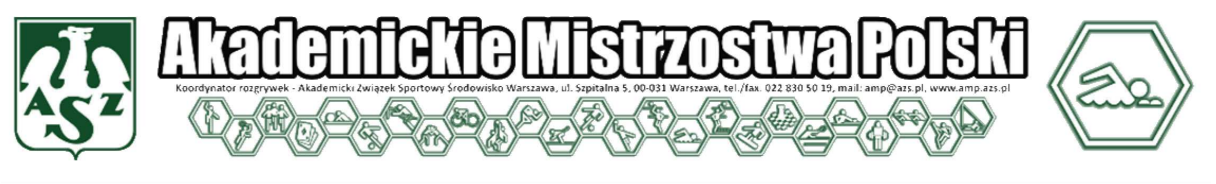

**PŁYWANIE** - AMP 2012/13 - Regulamin Techniczny

### *Wa*ż*ne linki:*

## **AMP 2012/13 w Pływaniu – organizacja zawodów**

Mistrzostwa muszą być obsługiwane programem SPLASH!

Przed zawodami organizator jest zobowiązany do wygenerowania pliku zaproszenia do zawodów i przesłania

go na adres amp@azs.pl, wraz z adresem e-mail osoby przyjmującej te zgłoszenia (obsługującej zawody).

W celu uporządkowania nazewnictwa i przejrzystości wyników zwracamy się z prośbą o edycję zgłoszeń

otrzymanych od zespołów i ujednolicenie nazw uczelni posługując się skrótami dostępnymi w pliku:

http://www.ampy.pl/jck/files/regulaminy/1213 lista ku azs.pdf

Proszę także o dopilnowanie aby wyniki zawierały dokładną nazwę (czyli "Akademickie Mistrzostwa Polski

w Pływaniu - Półfinał A/B/C/D) oraz datę i miejsce zawodów.

Niezwłocznie po zawodach Organizator ma obowiązek przesłania na adres amp@azs.pl kompletnych wyników

w następujących formatach:

- mdb (kopia zapasowa zawodów)

- htm

- pdf (gotowy wydruk do publikacji na stronie AMP)

Poza wynikami organizator musi dostarczyć informację o tym, które Uczelnie będą klasyfikowane w punktacji

drużynowej, zgodnie z zapisem punktu III. 10 regulaminu technicznego pływania: "Zespoły będą klasyfikowane w punktacji drużynowej, jeżeli na etapie półfinałów Mistrzostw zawodnicy danej

uczelni ukończą minimum 5.konkurencji kobiet lub 5. konkurencji mężczyzn."

### **AMP 2012/13 w Pływaniu – zgłoszenie ostateczne**

Aby dokonać zgłoszenia ostatecznego do AMP 2012/13 w Pływaniu należy:

1. dokonać zgłoszenia w systemie e-Madzia

2. dokonać zgłoszenia przy pomocy programu SPLASH ENTRY EDITOR, który można pobrać tutaj:

http://ampy.pl/jck/files/plywanie/install\_eeditor.exe

Warunkiem dopuszczenia do zawodów jest wysłanie obu zgłoszeń!

Pliki z zaproszeniami do poszczególnych półfinałów AMP zostaną opublikowane na stronie:

http://www.ampy.pl/plywanie wraz z komunikatami odpowiedniego półfinału.

W celu ułatwienia procedury zgłaszania można zapoznać się z instrukcją instalacji programu i przygotowania

zgłoszeń, która jest opublikowana pod adresem:

http://www.swimart.pl/txt/pliki/info/instrukcja\_eeditor.pdf

Powyższa instrukcja zawiera wszystkie niezbędne informacje potrzebne do prawidłowej instalacji

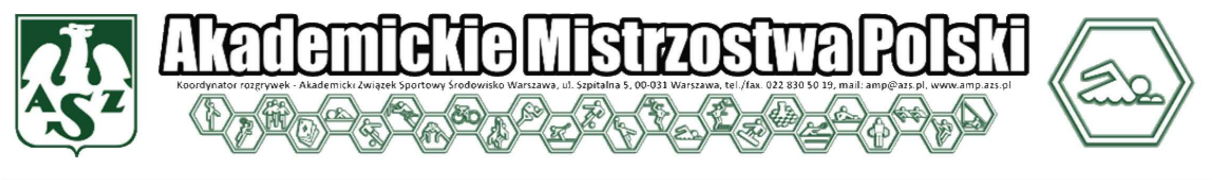

AMP 2012/13 - Regulamin Techniczny **PŁYWANIE** 

i użytkowania programu. W związku z tym, że nie powstała ona na potrzeby KU AZS należy mieć na uwadze, że

przy przygotowaniu zgłoszenia: Klub

- w miejsce nazwy klubu (karta "Zgłoszenia") należy wprowadzić skróconą nazwę uczelni posługując

się skrótami dostępnymi w pliku:

http://www.ampy.pl/jck/files/regulaminy/1213\_lista\_ku\_azs.pdf Kraj: skrót POL

- Region: należy wybrać z listy OZP właściwy dla naszego KU AZS
- Kod: pięcioliterowy kod klubu (standartowo pierwsze dwie litery kodu to dwie pierwsze litery nazwy

uczelni, a trzy kolejne to trzy pierwsze litery nazwy miasta - np. Akademia Wychowania Fizycznego

Katowice = AWKAT)

- Nazwisko: podajemy nazwisko i imię trenera
- Ulica, itd: podajemy dane adresowe klubu
- Tel: telefon komórkowy trenera
- E-mail: adres mailowy trenera

- www: adres internetowy strony naszego klubu (pole nieobowiązkowe) www.amp.azs.pl

**Zawodnicy** 

Przy dodawaniu poszczególnych zawodników należy wpisać wszystkie dane za wyjątkiem prefixu

Szczególną uwagę należy zwrócić na poprawne oznaczenie płci.

W polu "data urodzenia" zamiast daty urodzenia poszczególnych zawodników należy wprowadzić dla

wszystkich zawodników jednakową, określoną datę przyporządkowaną danemu typowi uczelni:

UCZELNIE SPOŁECZNO – PRZYRODNICZE 1980-01-01

UCZELNIE WYCHOWANIA FIZYCZNEGO 1920-01-01

UCZELNIE MEDYCZNE 1930-01-01

UCZELNIE TECHNICZNE 1940-01-01

UNIWERSYTETY 1950-01-01

WYŻSZE SZKOŁY ZAWODOWE 1960-01-01

WYŻSZE SZKOŁY NIEPUBLICZNE 1970-01-01

Rubryka ID zawodnika pozostaje pusta

Należy wpisać czasy w rubrykach tylko dla tych konkurencji, w których będzie startował zawodnik!

UWAGA: Czasy podajemy w formacie mm:ss,00

Aby zgłosić zawodnika w przypadku, gdy nie startował na danym dystansie wpisujemy NT – należy zamiast

czasu wcisnąć "n" na klawiaturze, a pojawi się napis NT. Po wpisaniu czasów należy zapisać zgłoszenie

zawodnika. Analogicznie należy postąpić w przypadku kolejnych zawodników. **Sztafety** 

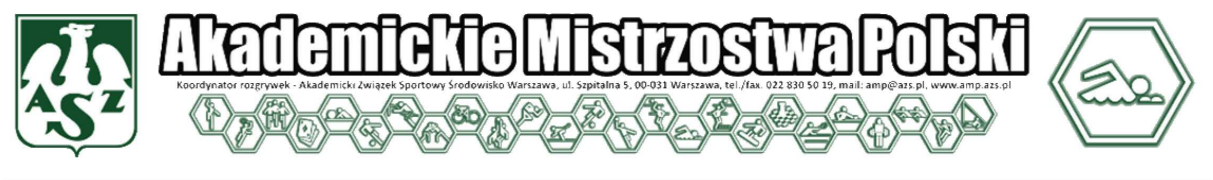

**PŁYWANIE** AMP 2012/13 - Regulamin Techniczny

Aby dodać zgłoszenie sztafety należy otworzyć okno dialogowe "zgłoszenia zespołu sztafetowego" i po kolei

wypełnić okienka zgłoszenia sztafety:

- Nr zespołu sztafetowego 1
- Przedział wiekowy sztafety pole puste
- Płeć sztafety wybór
- Bieg nr wybór konkurencji sztafetowej
- Czas zgłoszenia należy wpisać w formacie mm:ss,00
- Nie ma obowiązku podawania składu sztafet. Skład należy podać w terminie określonym przez

organizatora zawodów.

Po wprowadzeniu powyższych informacji należy zamknąć okno "zawodnicy sztafet" i kliknąć OK

Kompletne zgłoszenie KU AZS do zawodów należy zapisać w formie pliku (w nazwie pliku należy podać nazwę

uczelni) i wysłać go do organizatora AMP na podany w komunikacie adres mailowy.

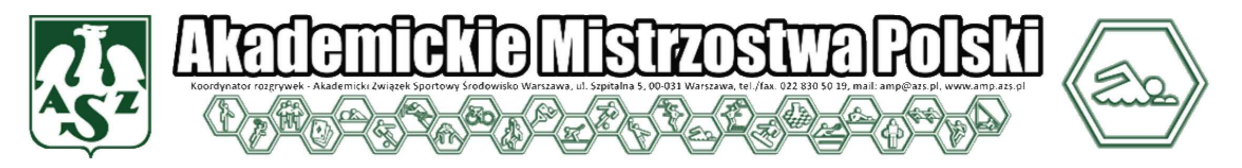

PŁYWANIE - AMP 2012/13 - Regulamin Techniczny